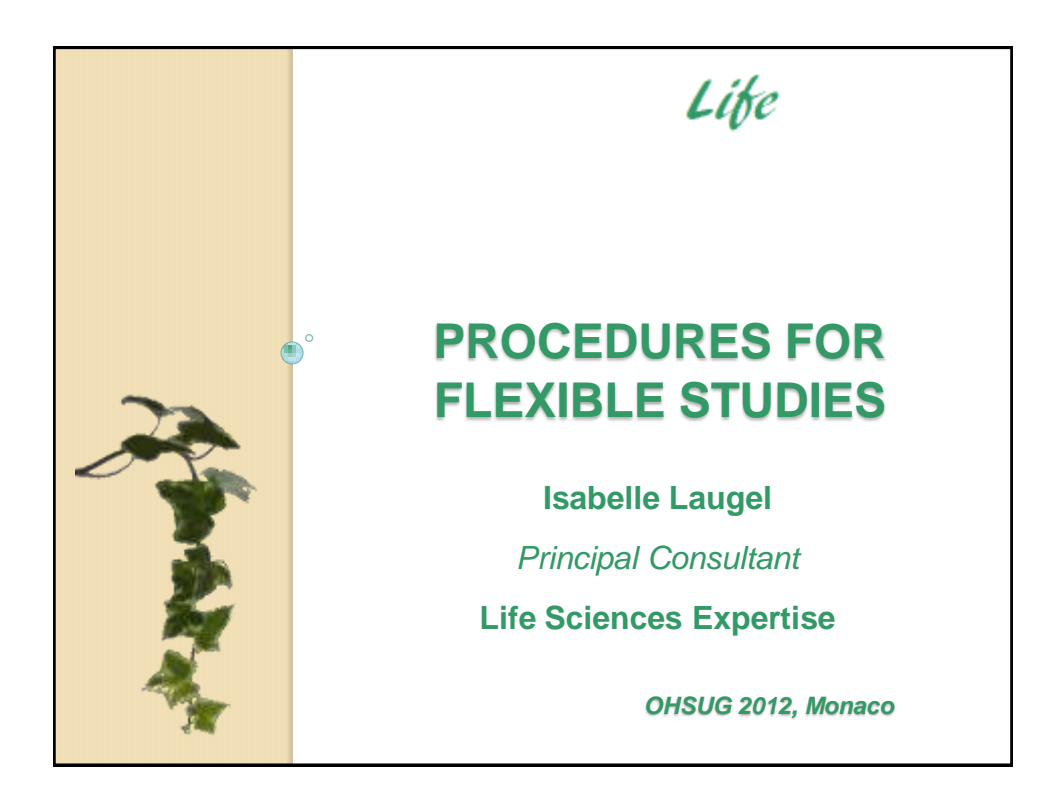

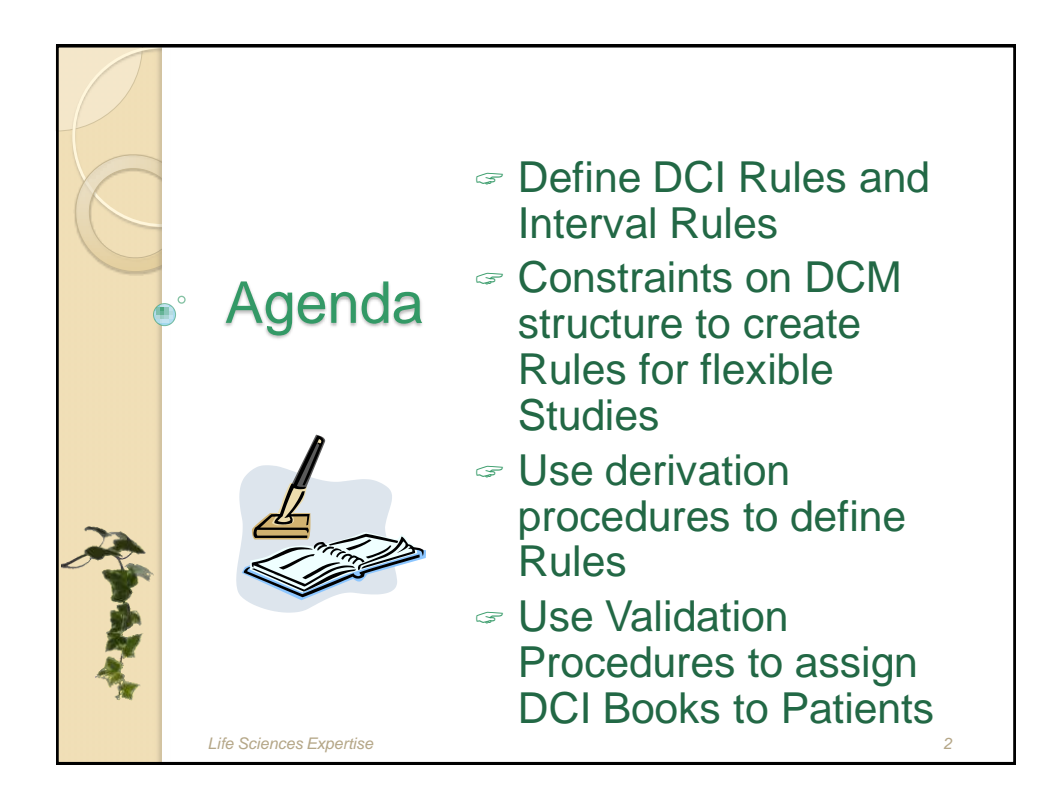

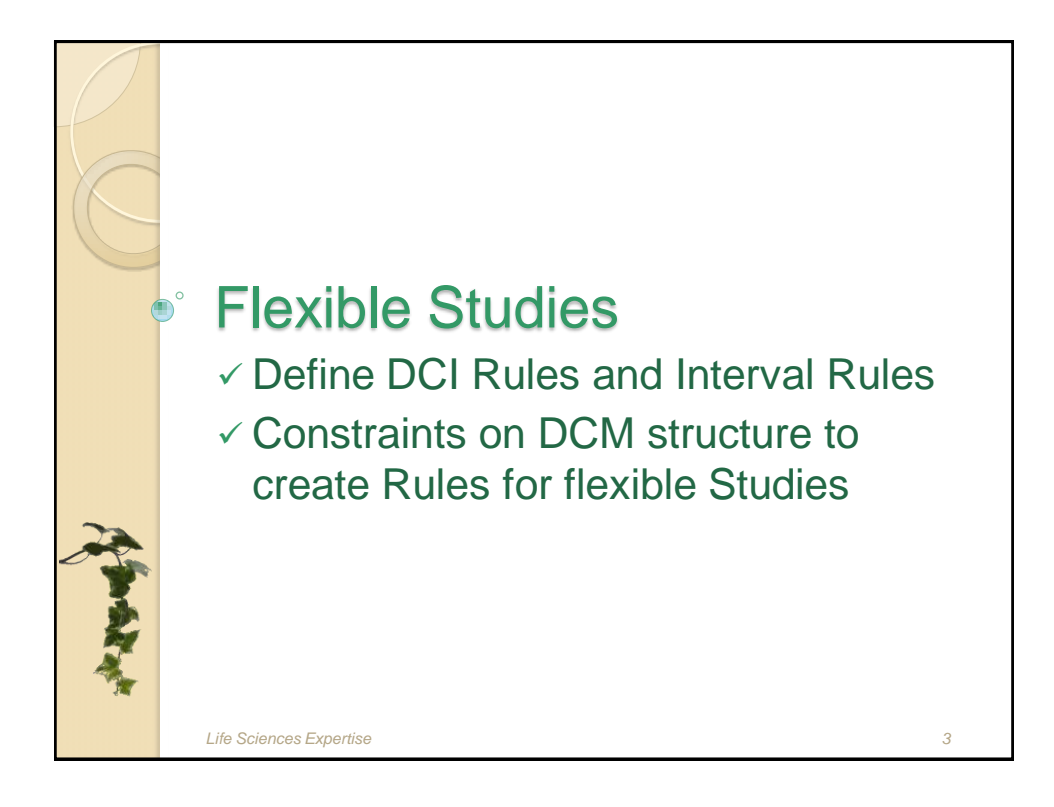

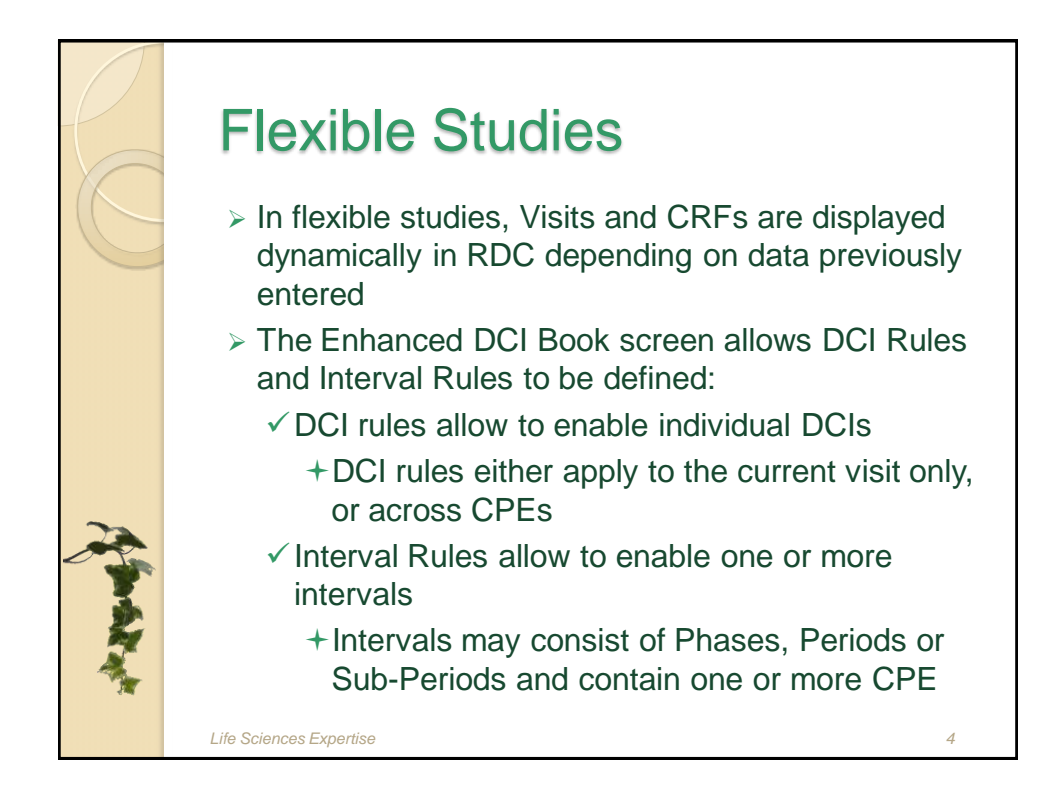

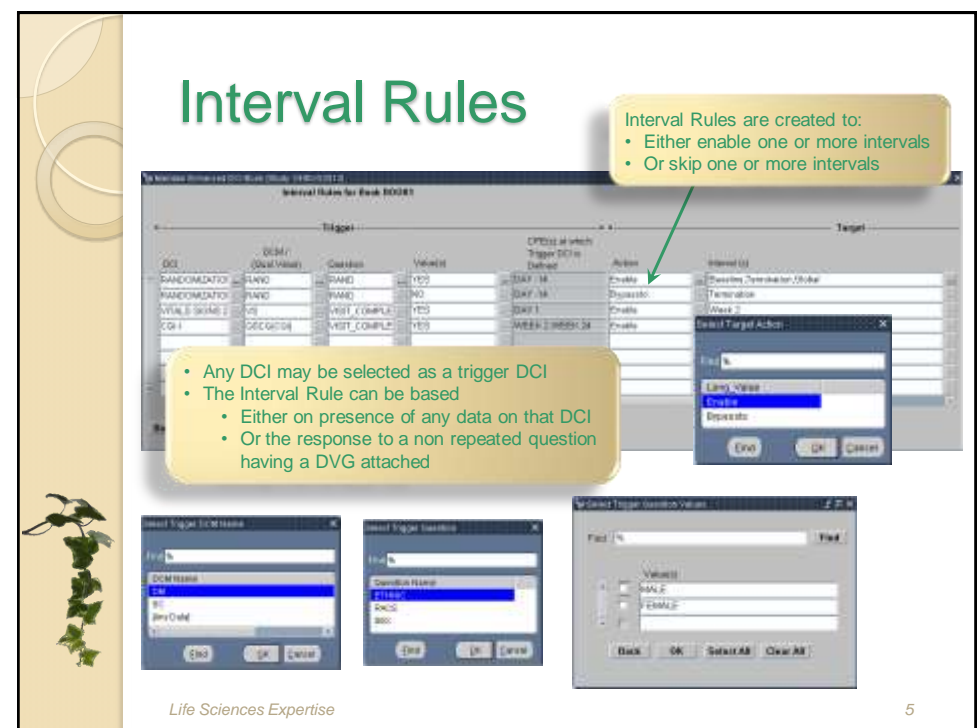

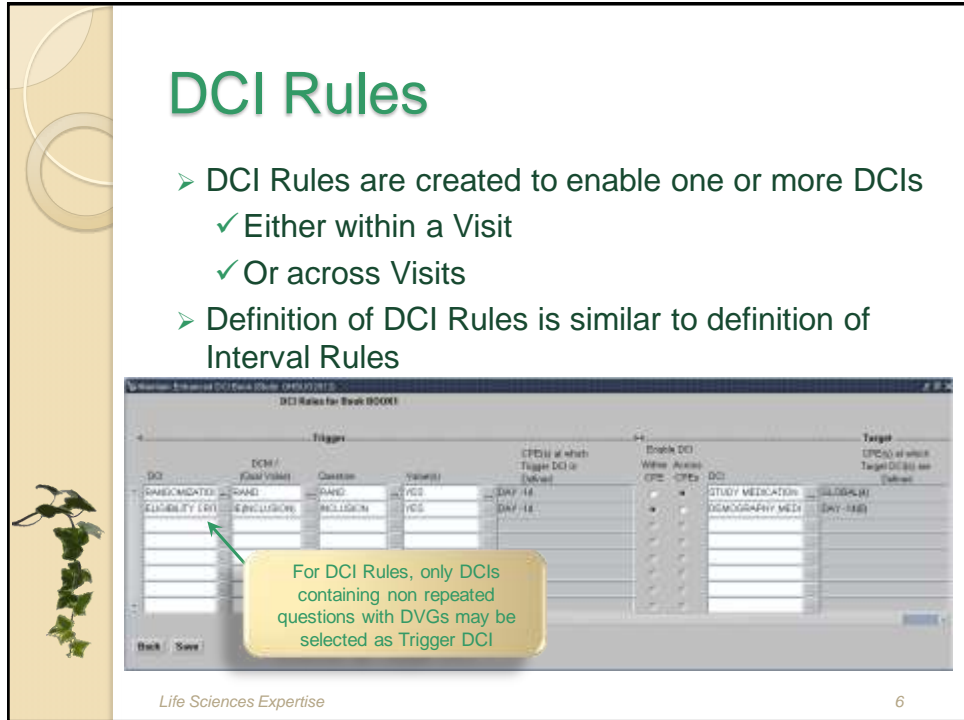

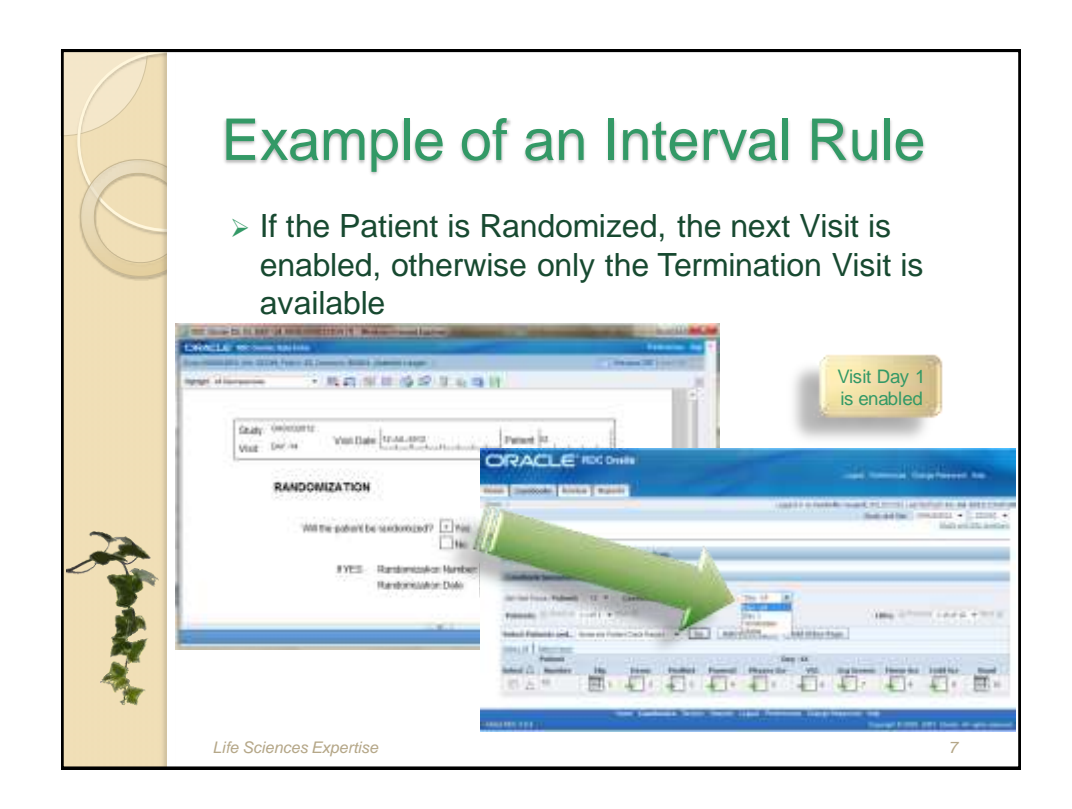

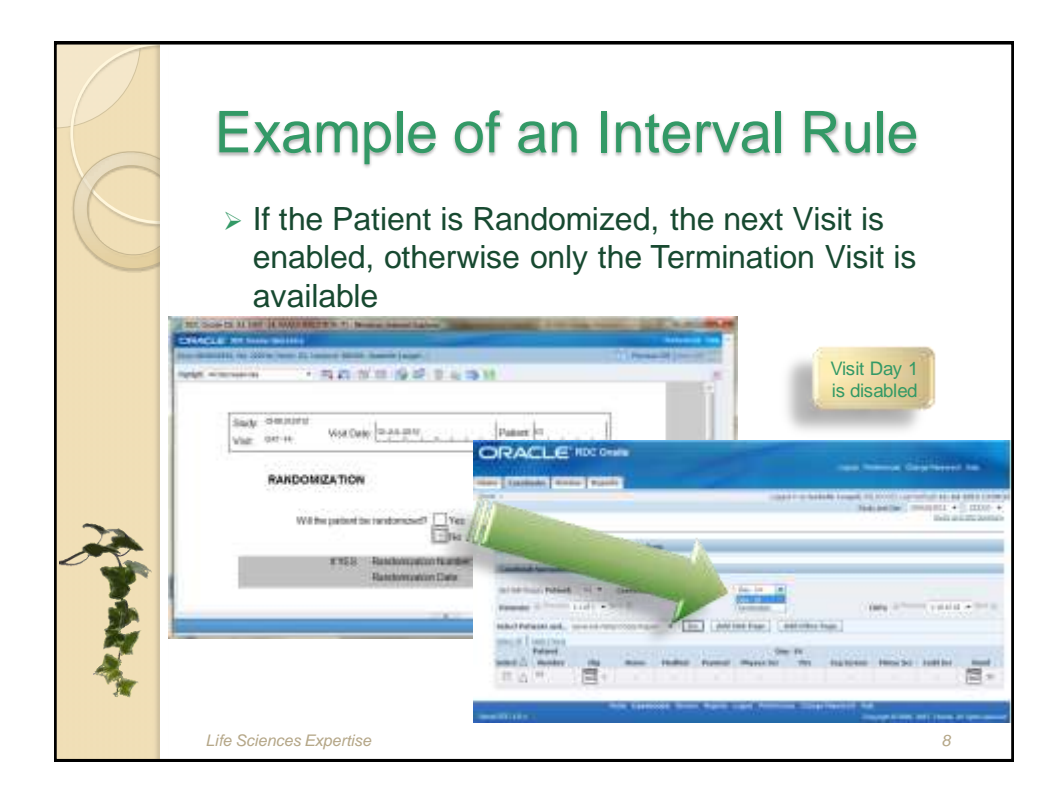

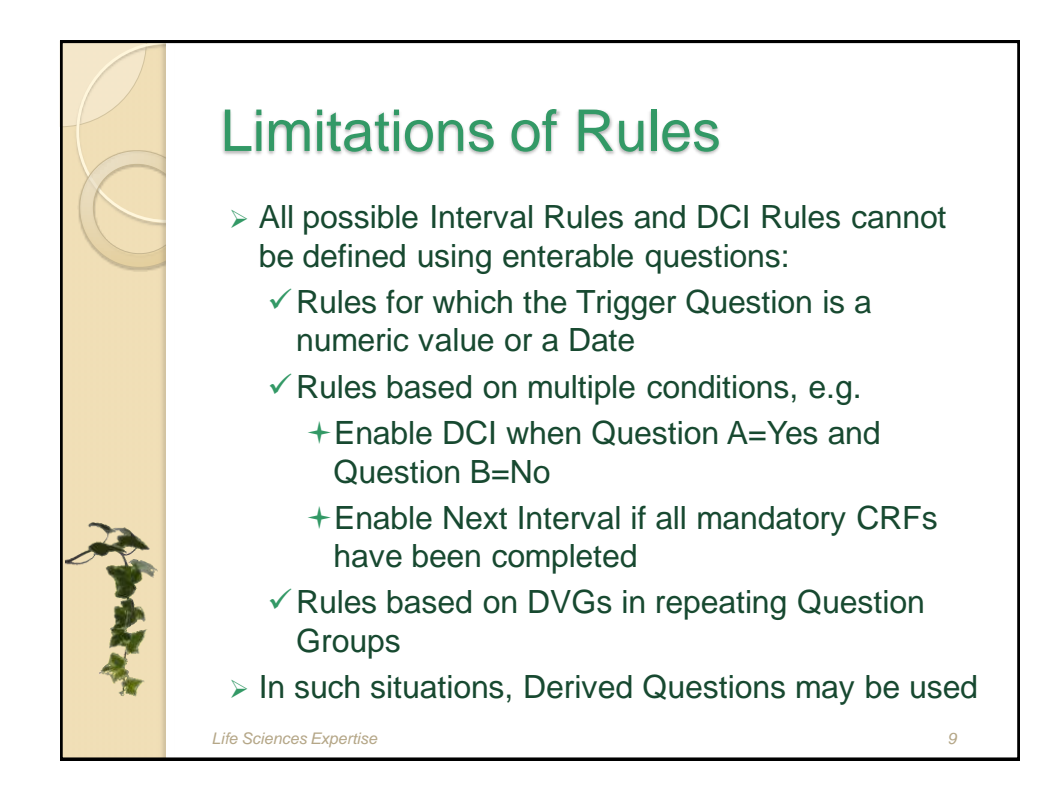

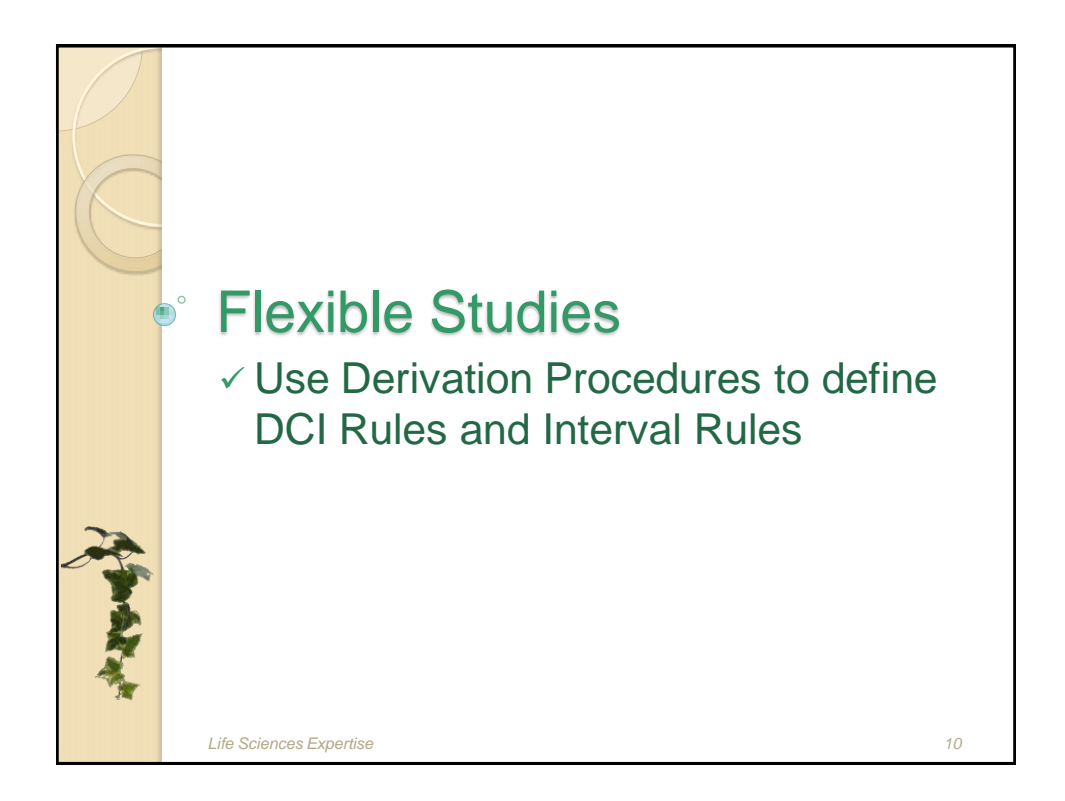

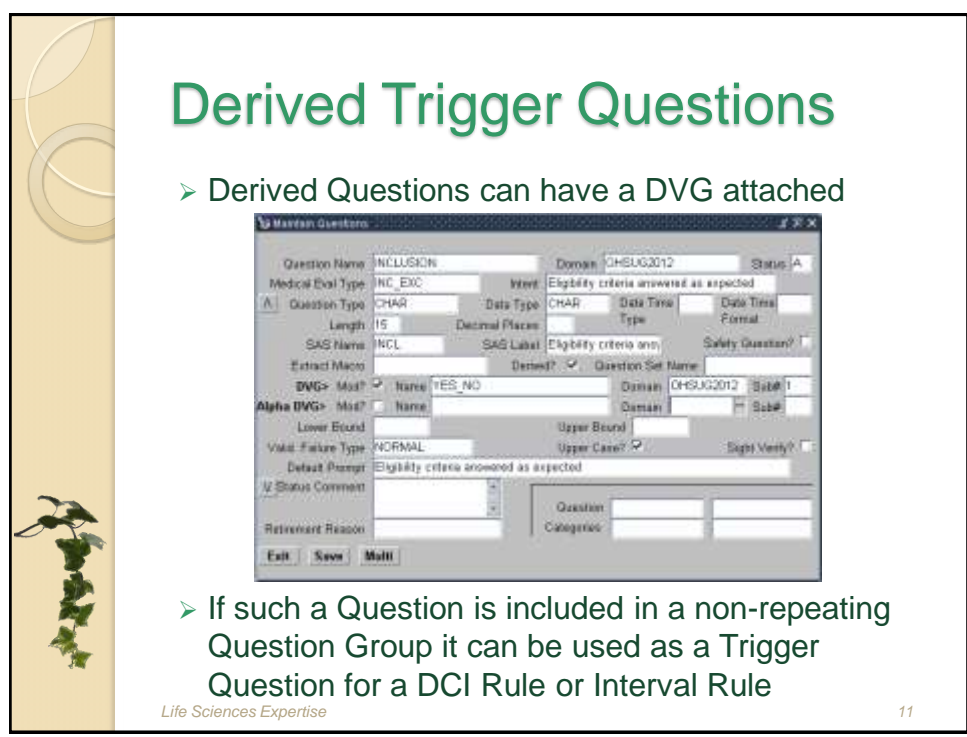

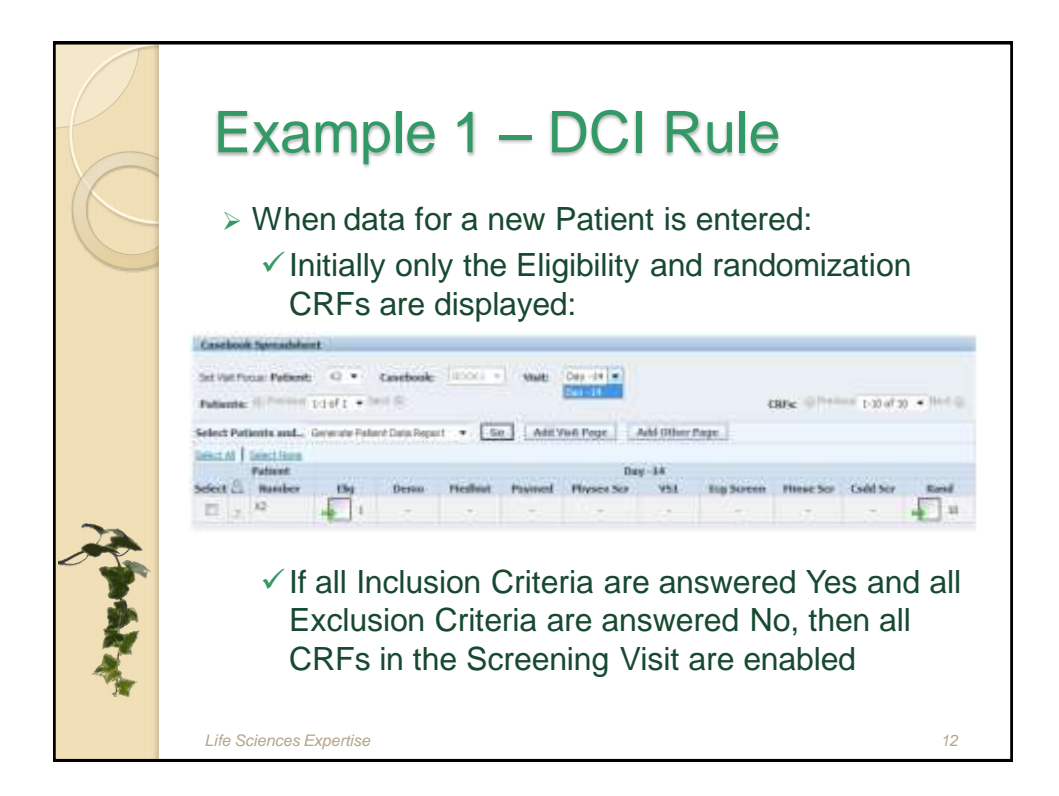

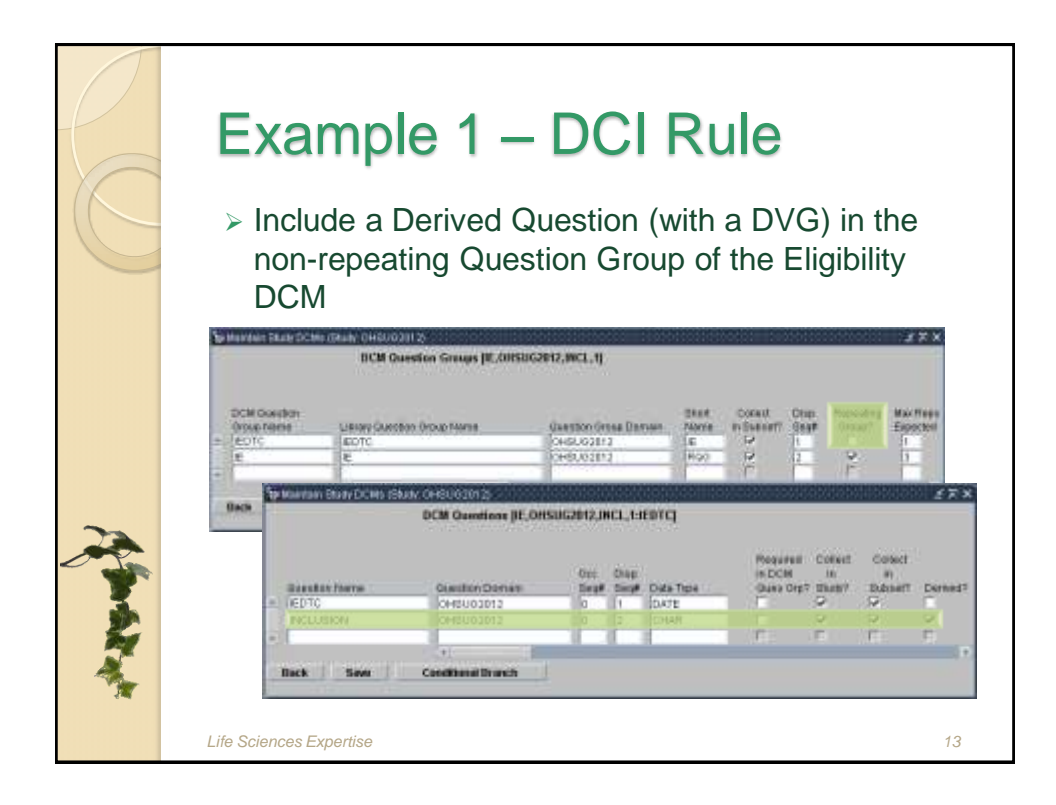

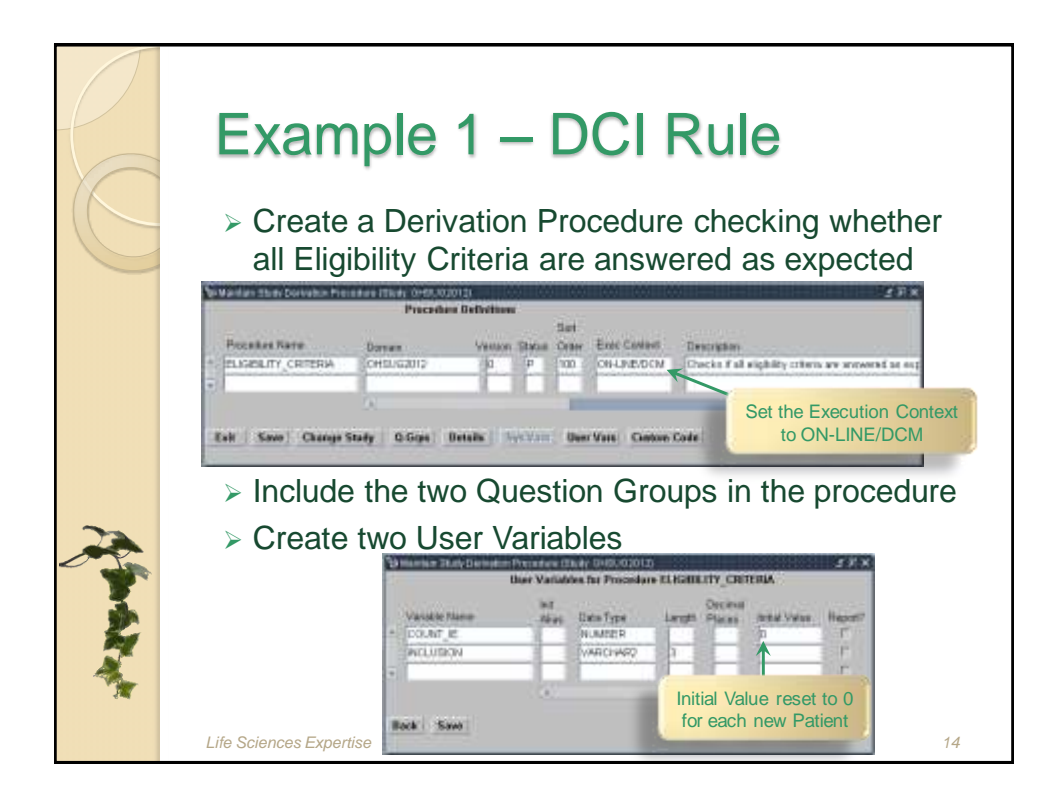

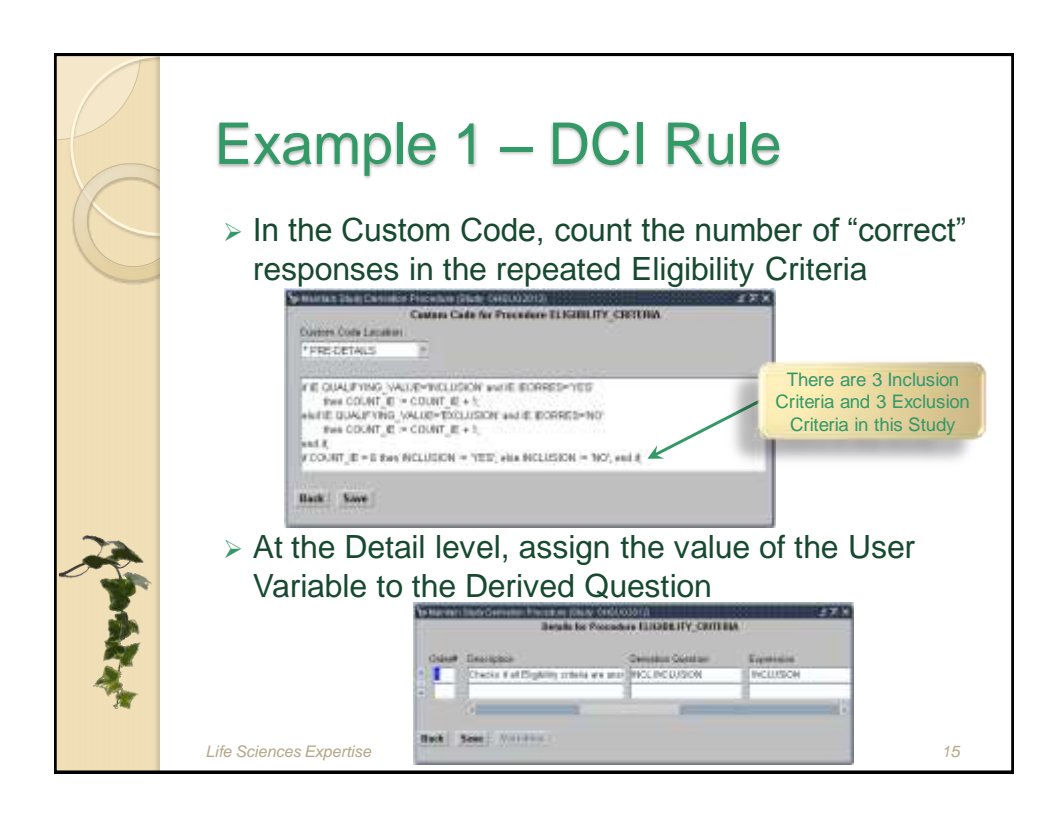

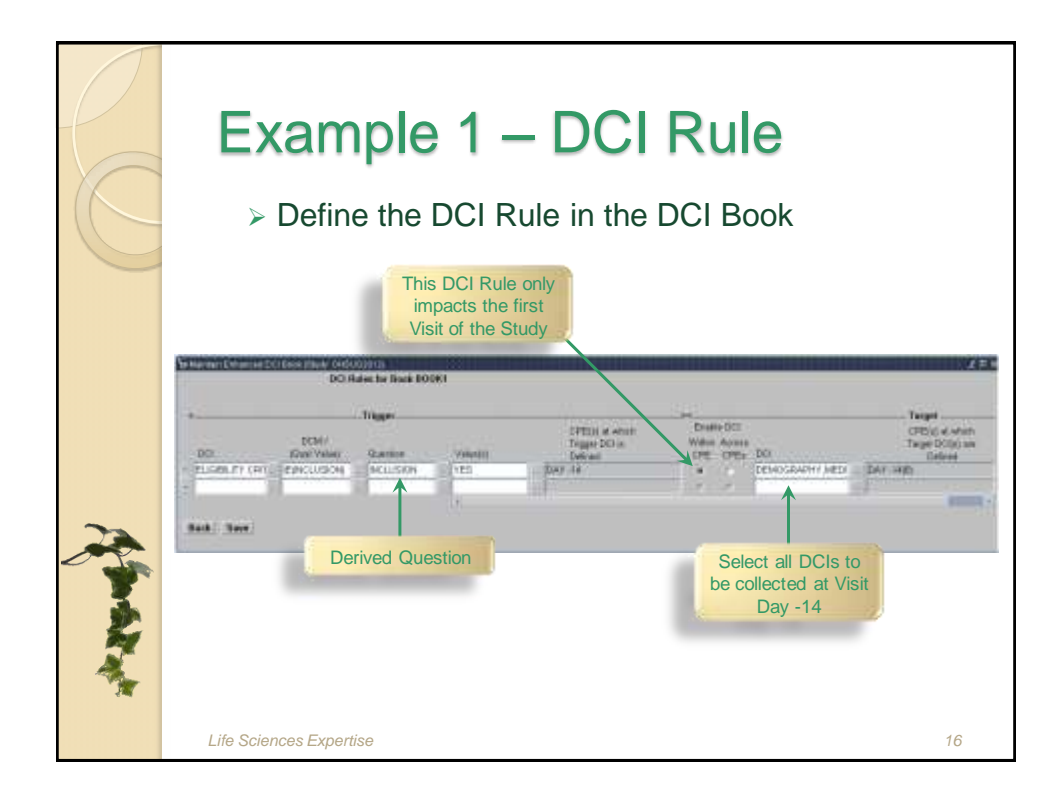

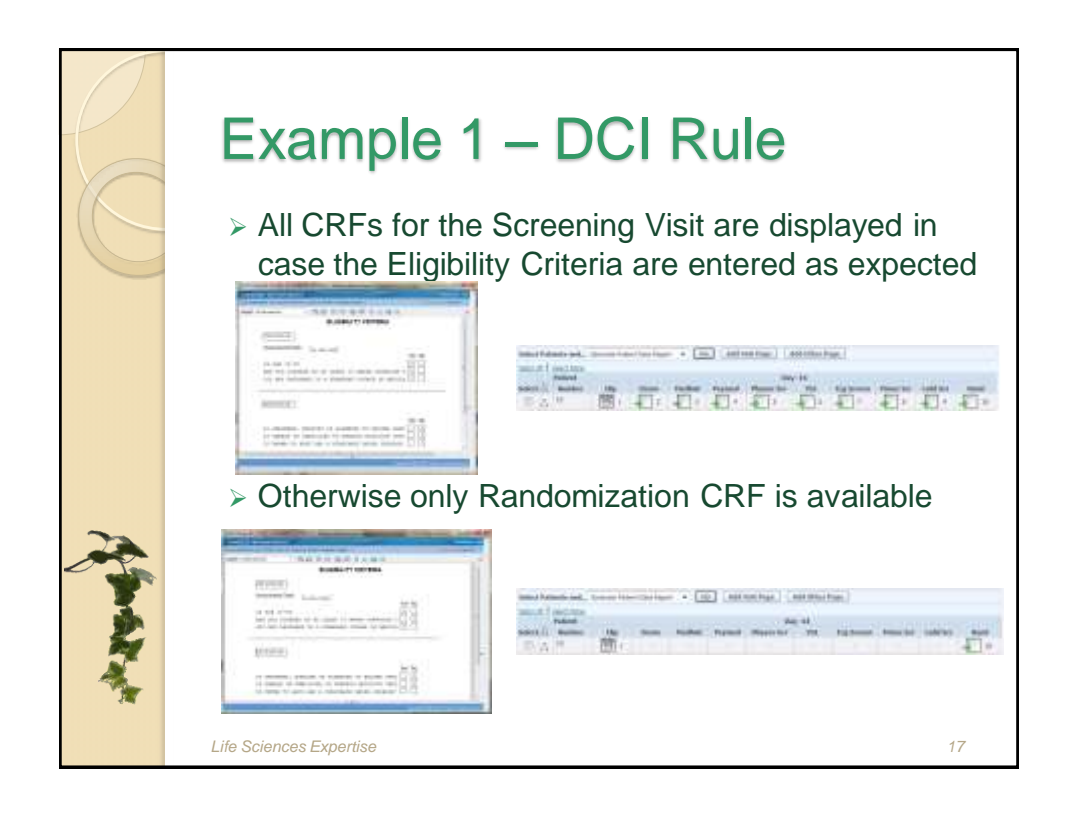

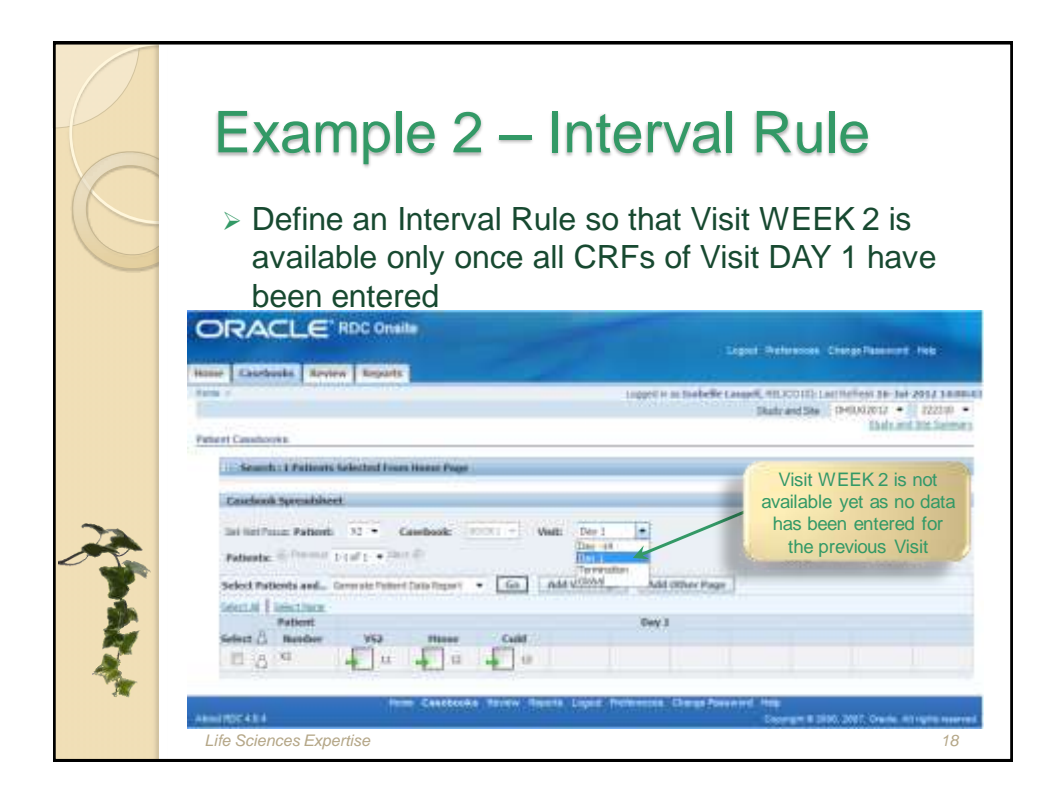

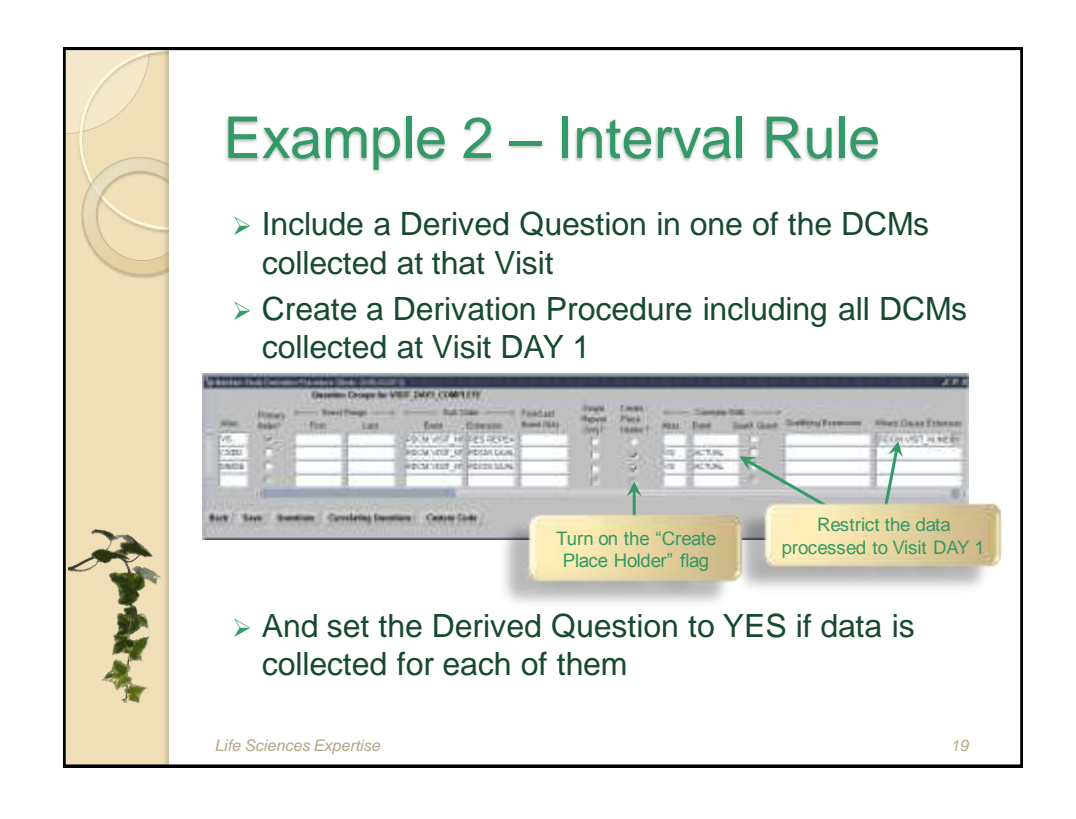

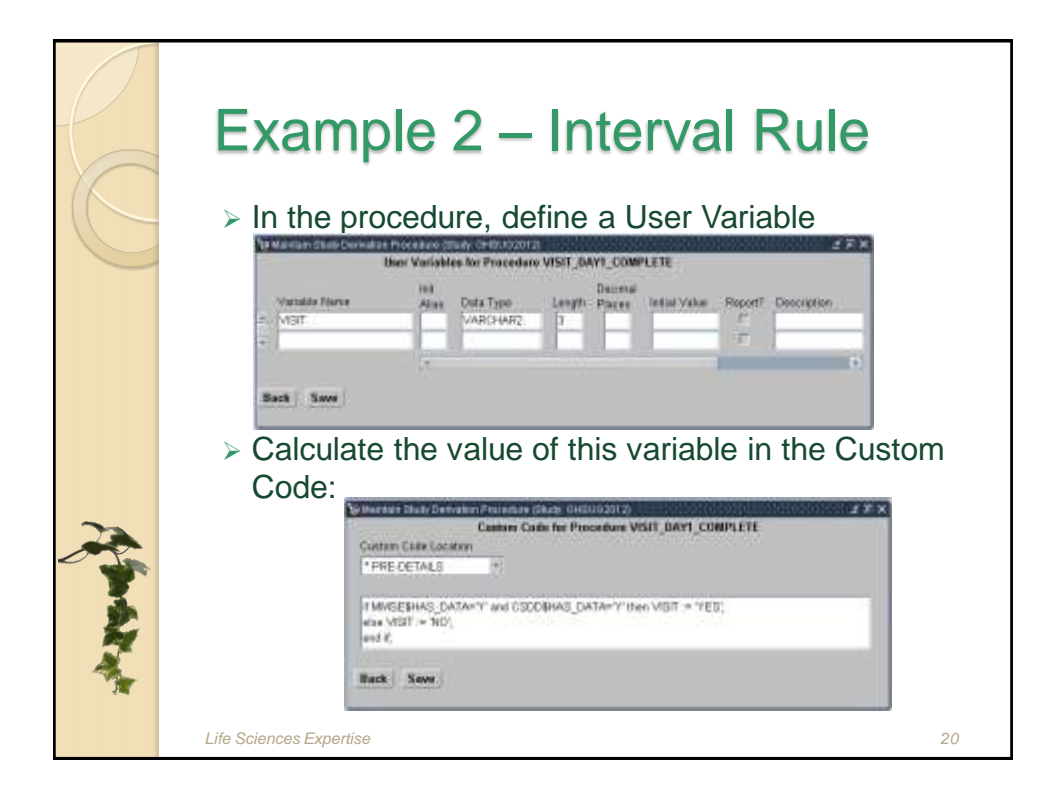

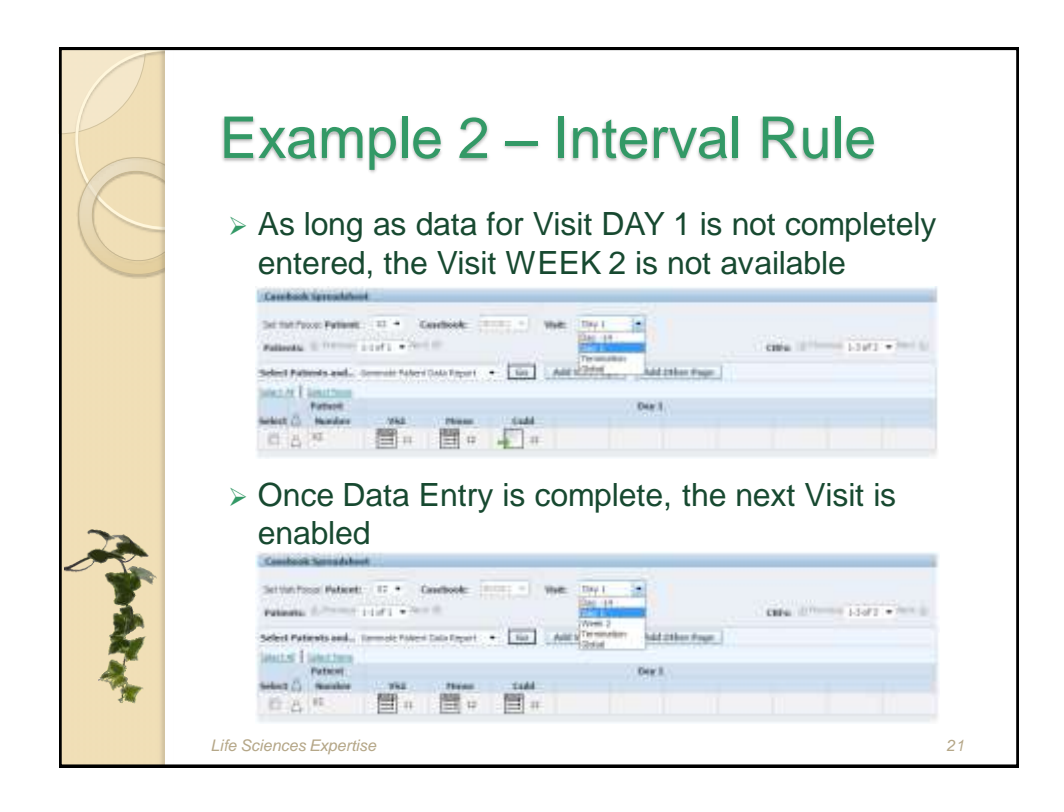

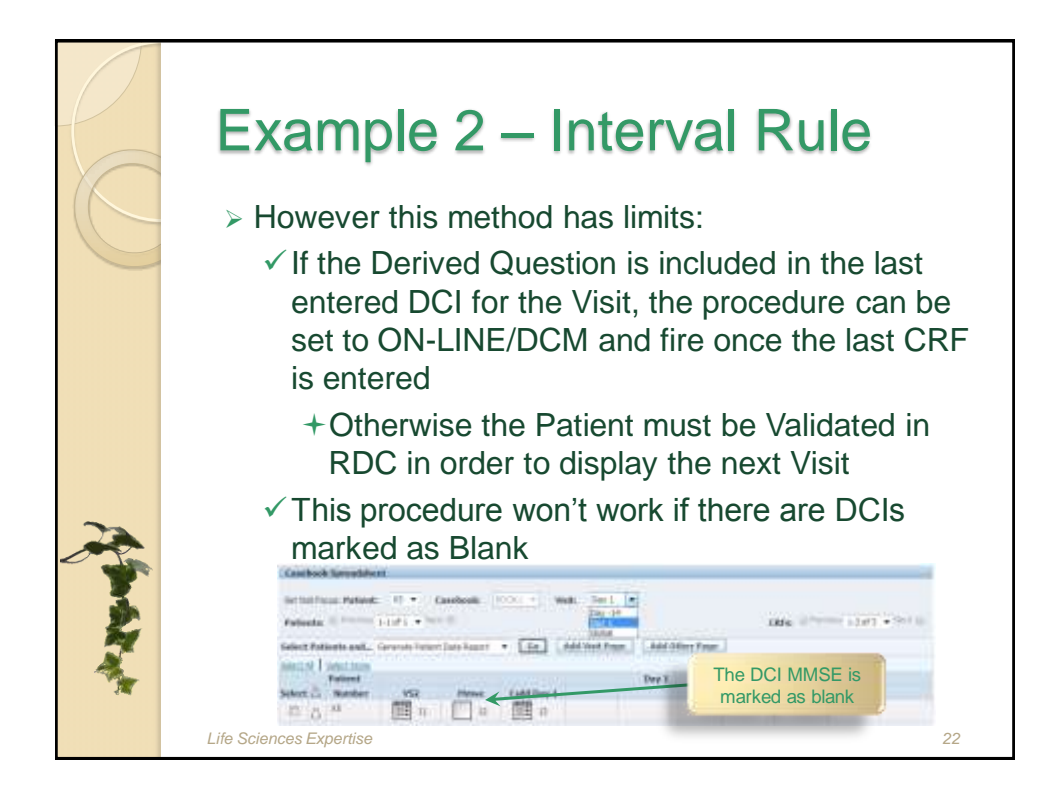

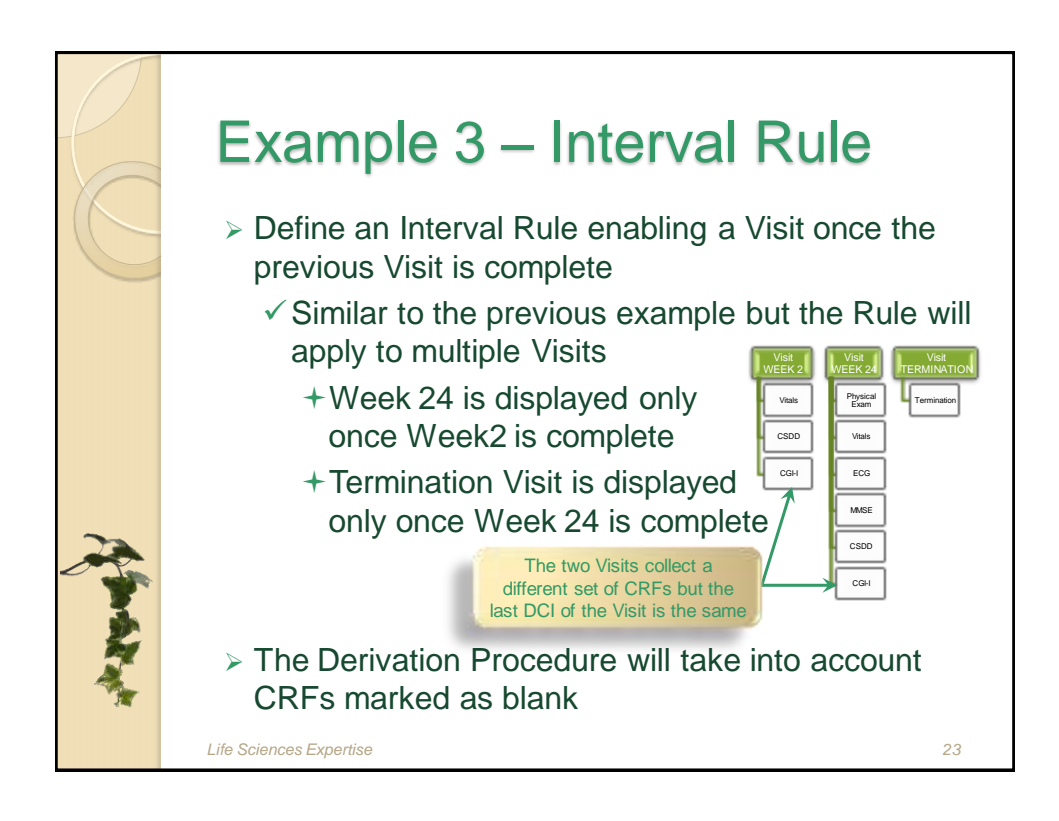

![](_page_11_Picture_3.jpeg)

![](_page_12_Picture_2.jpeg)

![](_page_12_Figure_3.jpeg)

![](_page_13_Figure_2.jpeg)

![](_page_13_Picture_3.jpeg)

![](_page_14_Picture_2.jpeg)

![](_page_14_Picture_3.jpeg)

![](_page_15_Picture_2.jpeg)

![](_page_15_Picture_3.jpeg)

![](_page_16_Picture_2.jpeg)

- > Isabelle Laugel has a background of mathematician and software developer specialized in security of computer systems and optimization
- $\triangleright$  She is working in the pharmaceutical industry since 13 years and provides training, validation, consulting and support services for Life Sciences applications and business processes to pharmaceutical companies, medical devices companies and CROs of any size worldwide
- She founded Life Sciences Expertise in 2011 in order to share her experience in Data Management and Drug Safety

*Life Sciences Expertise 33*